## План программы повышения квалификации **«Компьютеризированные системы в производстве лекарственных средств. Валидация КС в соответствии с требованиями GMP ЕАЭС»**

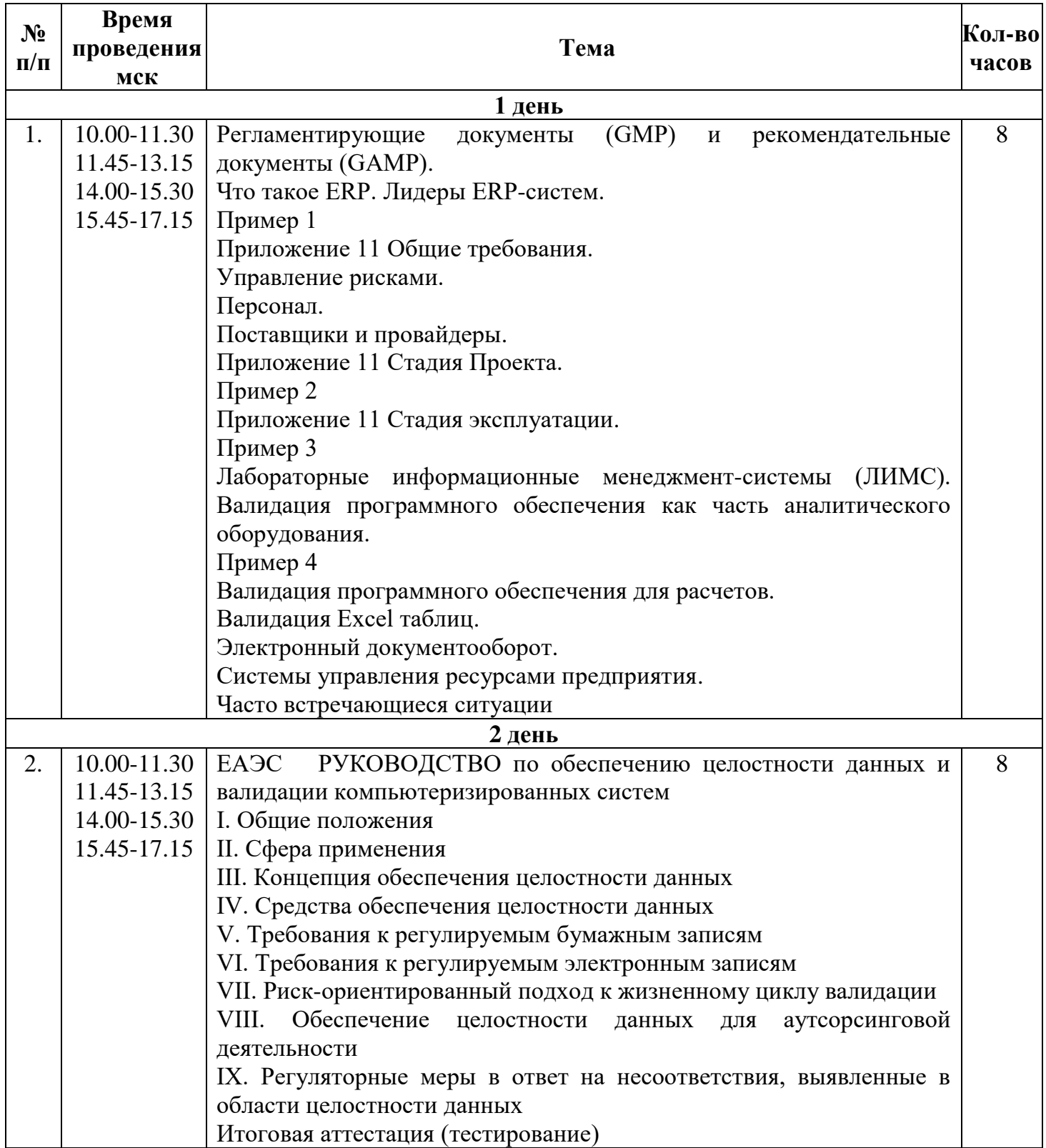

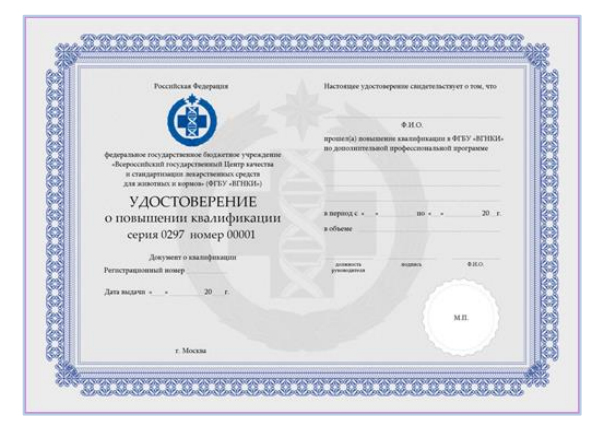

Лицензия на право осуществления образовательной деятельности от 09 августа 2012 г. № 0297 выдана Федеральной службой по надзору в сфере образования и науки Российской Федерации

После прохождения итоговой аттестации слушатели получат удостоверения о повышении квалификации установленного образца.

Стоимость участия для одного специалиста составляет **24 128,82 рублей**.

Для участия в мероприятии необходимо направить [заявку](http://vgnki.com/assets/files/zayavka-obrazec(2).docx) на электронную почту [umo@vgnki.ru.](mailto:umo@vgnki.ru)